# 情報関係基礎

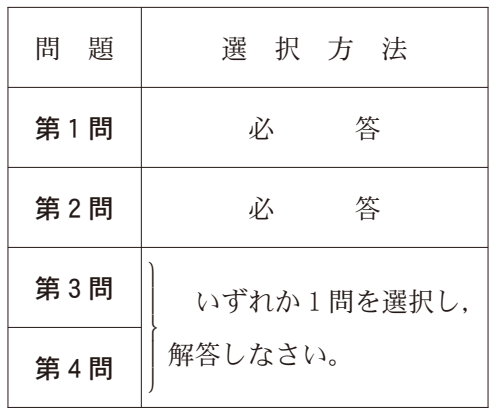

### |(注)この科目には, 選択問題があります。(3ページ参照。)|

第1問 (必答問題) 次の問い(問1~3)に答えよ。(配点 30)

- 問 1 次の文章(a~d)を読み,空欄 | ア |~ | ウ |に入れるのに最も適当な ものを、後の解答群のうちから一つずつ選べ。また、空欄 | エオ | ・ | カキ に当てはまる数字をマークせよ。なお,1G=1000 M,1 M =1000k,  $1\,\mathrm{k} = 1000\,$ とする。
	- a クラウドストレージにアップロードした自分のファイルを,特定のユーザ やグループのみに閲覧できるようにするためには, | ア | を行う必要があ る。
	- b 学校の Web ページを更新する際に, | イ | ことにより Web アクセシ ビリティを高めることができた。
	- c パソコン上でファイルを圧縮する際,ZIP 形 式 を 用 い た。ZIP は, ウ 圧縮方式である。また,4.5M バイトのデータを圧縮した結果, データ量が2160k バイトと表示された。この場合, コオ |%のデータ量 を削減できたことになる。
	- d 18G バイトまでのデータ量が使える通信プランを契約した。この通信プ ランを使って動画を毎日2時間視聴したい。動画の視聴では常に2Mbps で データを受信するものとし、通信プランを動画の視聴のみに利用した場合, カキ 日分視聴することができる。

 $-4$  — (2716—4)

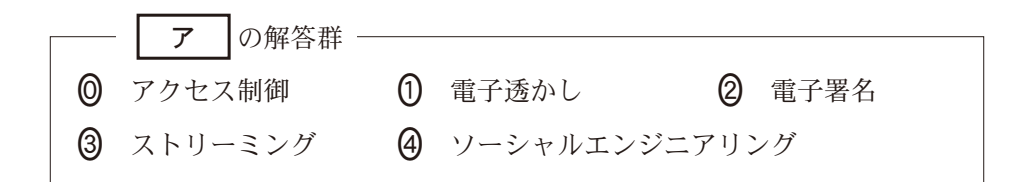

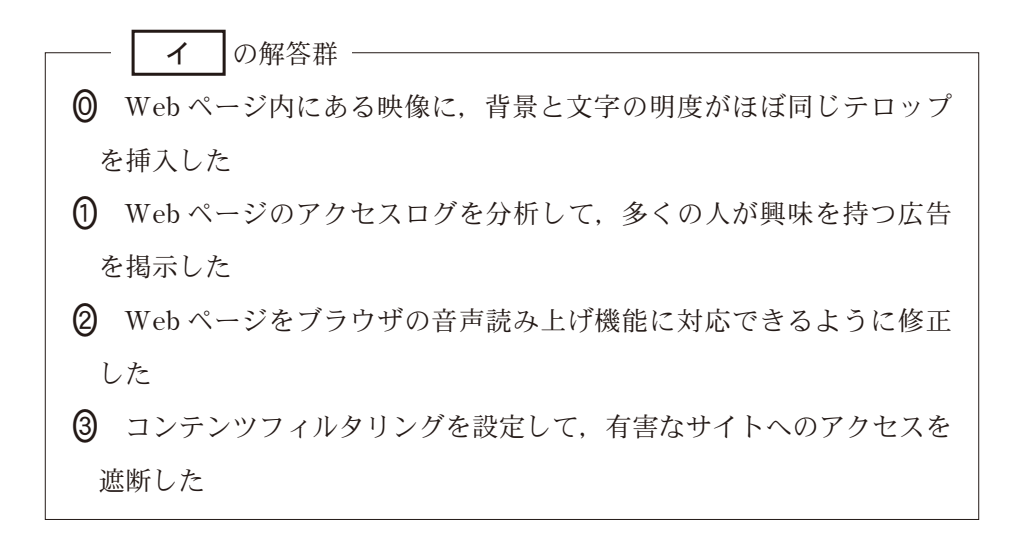

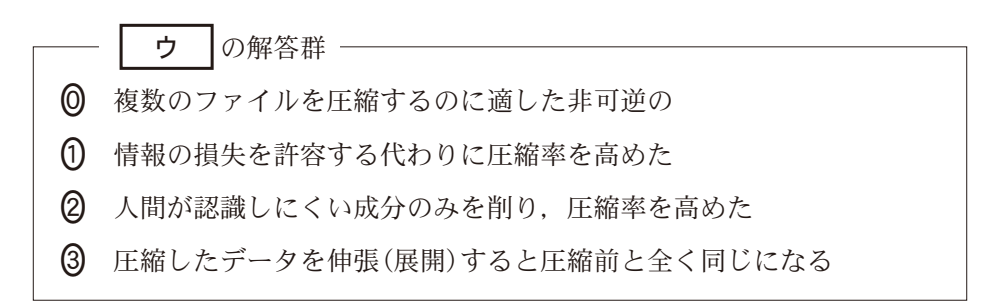

 $-5$  — (2716—5)

問 2 次の文章(a·b)を読み、後の問いに答えよ。

- a 音のディジタル表現には<sub>(A)</sub>時間単位で波形を標本化し、量子化および符 号化する方法と,音の高さ,長さ,音色などを数値化する方法がある。図画 のディジタル表現には<sub>(R)</sub>画素単位で色の情報を標本化し、量子化および符 号化する方法と, e 画像を構成する要素の形状, 座標, 色, 大きさなどの 情報で表現する方法がある。
	- (1) 下線部(A)~(C)に最も関係が深いものを、後の解答群から一つずつ選べ。

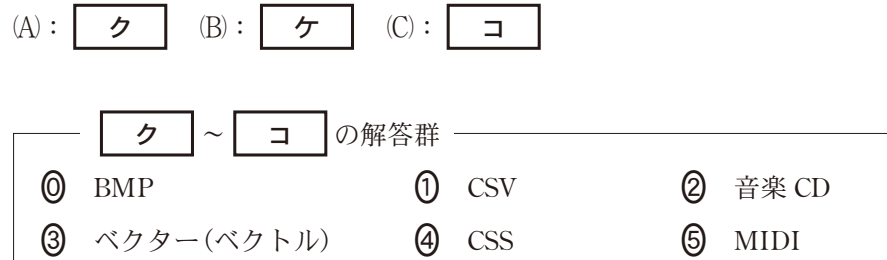

- (2) 下線部(B) · (C)により表現されたデータの特徴を比較した説明として最も 適当なものを,次の**(0)~(3)**のうちから一つ選べ。| **サ** 
	- **◎** 夕焼けの風景を撮影して保存する場合にはୱよりも℃の方が適してい る。
	- と異なりは画質劣化を伴う圧縮方式を利用しない。
	- 2 (C)と比較して(B)は解像度が高くなってもデータ量が増加しにくい。
	- 画像を拡大した場合にと異なりはジャギー(ギザギザ)が表示され ることがある。

 $-6$  — (2716—6)

- b インターネットは,1969年に実験が開始された ARPANET が起源とされ ている。ARPANET で実験していた<sub>(D)</sub>パケット交換の仕組みは、やがて い の確立につながっていった。1970年初頭には,ネットワークを通 じて遠く離れたユーザへメッセージを送る ろ システムが開発され,情 報伝達の手段として用いられた。その後,1989年ごろには,ハイパーリン クをたどって様々なデータを閲覧できる は か考案され、今では広く利 用されるようになった。
	- (1) 空欄 い ~ は に当てはまる語句の組合せとして最も適当なも のを,次の**(0)~(5)**のうちから一つ選べ。| **シ**

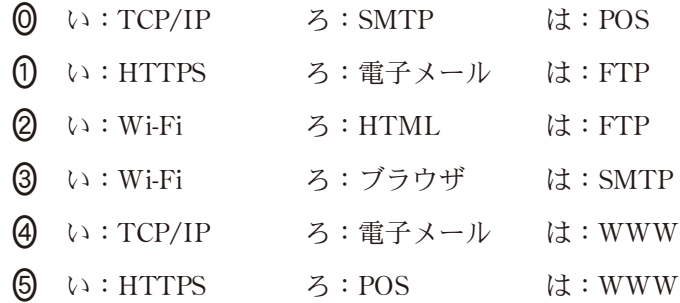

- (2) 下線部①がもつ特徴として誤**っているもの**を, 次の**(0)~(3)**のうちから一 つ選べ。| ス
	- 回線交換方式の電話と異なり,回線を占有せずに通信できる。
	- 回線内に異なる送信先へのパケットが混在していても通信できる。
	- パケット化することにより宛先を指定せずに通信できる。
	- すべてのパケットが同じ経路で送信先へ届くとは限らない。

問 3 次の文章を読み,空欄 せ ~ 子 に入れるのに最も適当なものを, 後の解答群のうちから一つずつ選べ。

表1に示す文字コード表について考える。この文字コード表では,英数字や 記号に対して7ビットで構成される文字コードを割り当てている。行の見出し は文字コードの上位3ビットを,列の見出しは文字コードの下位4ビットを 16進表記で示している。例えば文字「k」の場合, 上位3ビットは2. 下位4 ビットはA であることから、文字「k」に対する文字コードは16進表記で2A となり、2進表記では0101010となる。これをふまえると、2進表記の文字 コード 0000010 で表される文字は | セ | であり、文字「\$」に対する2進表記 の文字コードは<br>ソ となる。

この文字コード表では、四則演算を表す「+|, [-|, [×|, [÷|の位置関係 から、2進表記で表現した タ ことがわかっていれば、これらの演算子の いずれかであることがわかる。また,文字「B」と「b」や文字「Y」と「y」など,同 じアルファベットの大文字と小文字の文字コードには、| チ |という関係が ある。

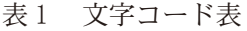

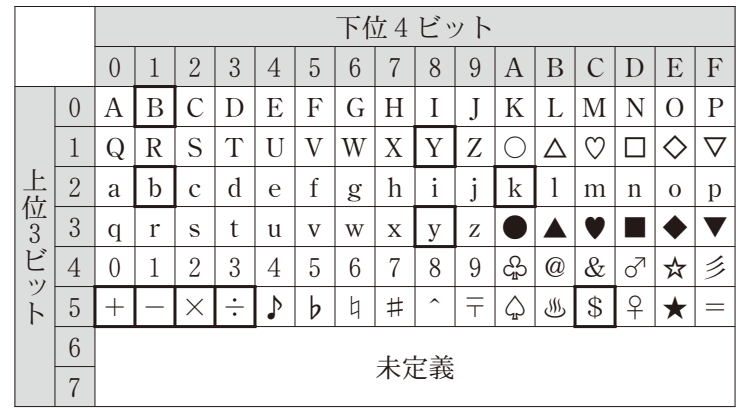

 $-8$  — (2716—8)

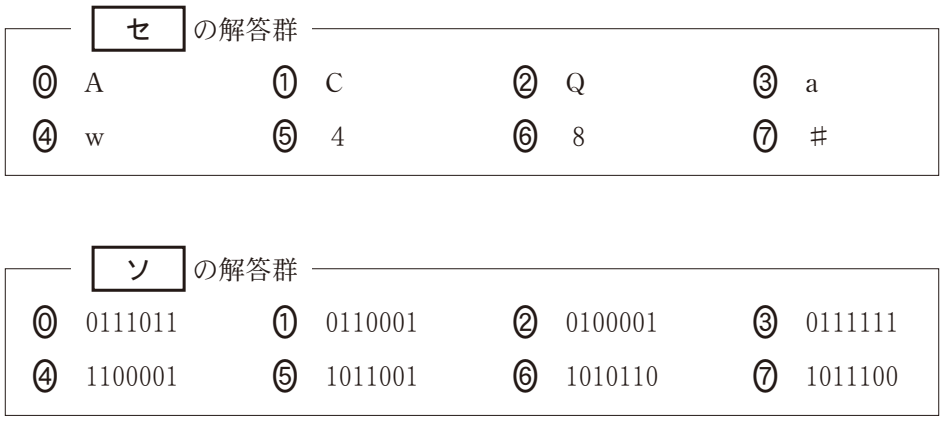

■ 夕 │の解答群 ・ ◎ 文字コードの先頭から5ビットが 10100 である 文字コードの上位 ビットが101である 文字コードから0011を引くと1010000になる 文字コードに0011を加えると1010011になる

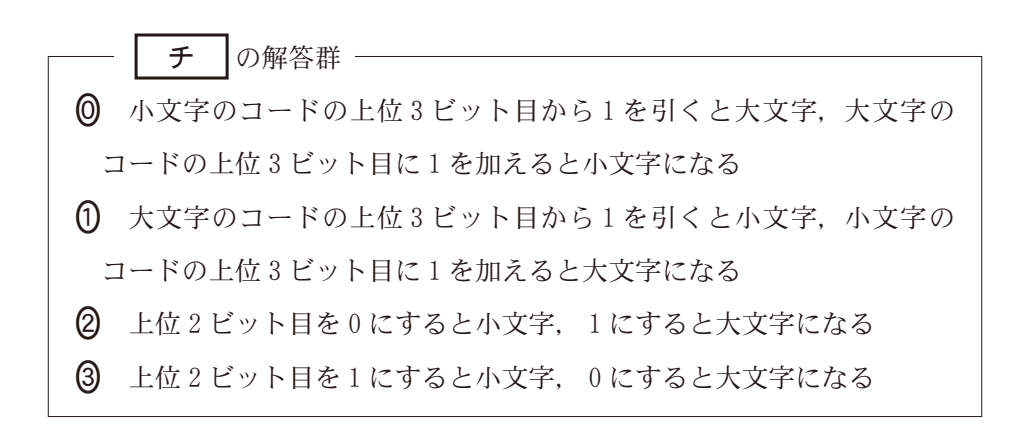

 $-9$  — (2716—9)

### 第2問 (必答問題) 次の文章を読み,後の問い(問1~3)に答えよ。(配点 35)

A さんには SNS 上で遊ぶお気に入りのゲームがある。このゲーム内では相互に 友達の申請をすると「友達」になれる。友達になることでメッセージのやり取りが可 能となり,情報を共有することができる。複数人で協力することでゲームを有利に 進められるため, A さんは協力プレイを呼びかけるメッセージを送ってからゲーム を始めるようにしている。なお,メッセージは1回で友達全員に届く。A さんと同 じクラスの生徒のうち,A さんを含めて9名がこのゲームをプレイしている。

問 1 次の文章を読み, 空欄 | ア | | イ |に当てはまる数字をマークせよ。 また、空欄 | ウ |~ | カ |に入れるのに最も適当なものを、後の解答群の うちから一つずつ選べ。

ゲーム内の9名の友達関係を次の図1に示す。図1において点Aから点I は生徒を表しており,友達である生徒同士は線で結ばれている。例えば,この 9名の中で A さんの友達は | ア |人, B さんの友達は | イ |人である。

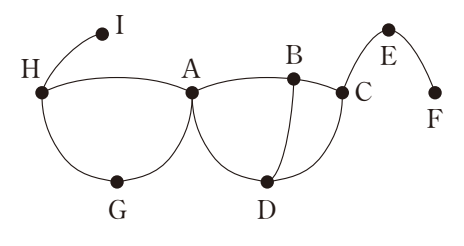

図1 ゲーム内の友達関係

A さんは協力プレイのメッセージを送信するのはどんな人が適しているかを 分析したいと思い、9名の友達関係を次の表1にまとめた。表1において、任 意の二人(X さんと Y さん)に友達関係がある場合には, X の行の Y 列, およ び Y の行の X 列が1,友達関係がない場合には 0 となっている。

このとき,表1の見出しを除いた行数や列数は図1における| ウ |であ り,表1に含まれるすべての数値の和は図1における┃ ェ ┃である。

そこでAさんは表1において各行の和を求めてみたところ,E さんの行の 和は2であり, H さんの行の和は3であった。この和が最も大きい行は

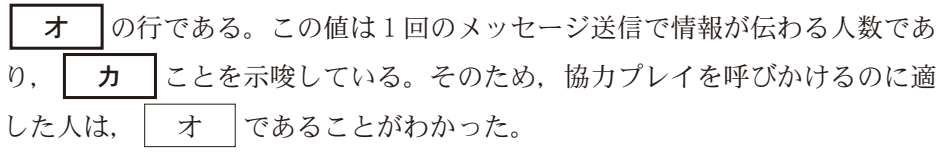

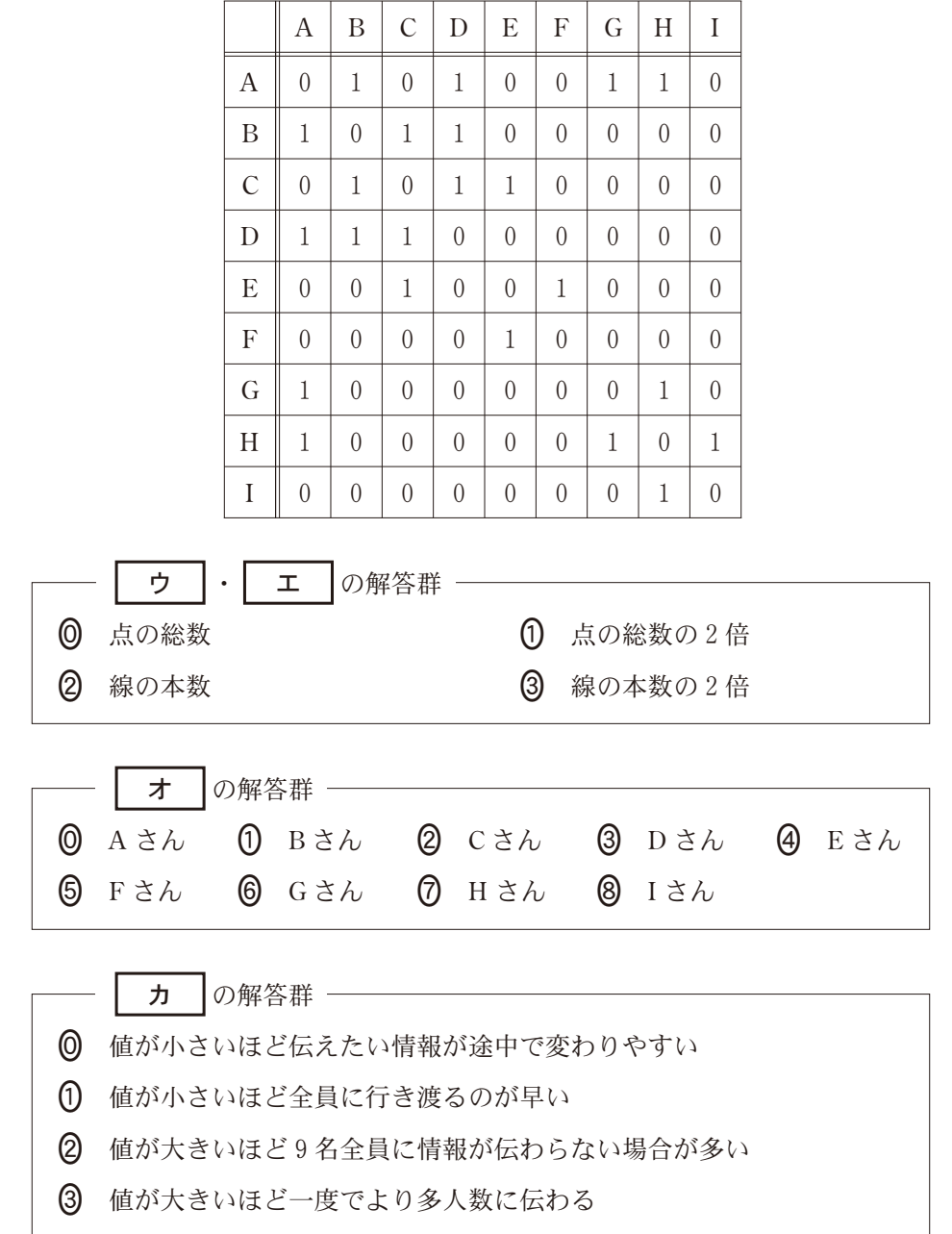

表1 9名の友達関係

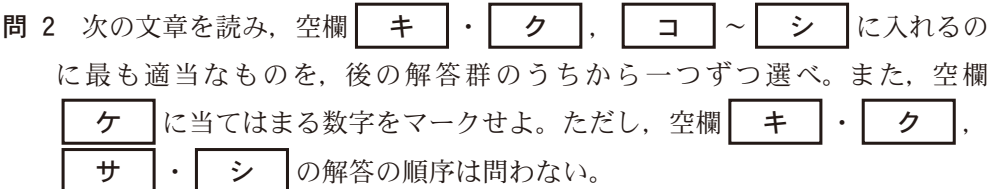

A さんは友達の友達にもメッセージを共有してもらえれば、さらにゲームが 有利に進められると考えた。そこで,友達関係を拡張して「友達の友達もみん な友達」という視点で考えることにした。

ある X さんを基準としたとき,X さんの友達を 1 友,X さんの友達の友達 を2友と考える。つまり,X さんから線を *e* 本たどった先の人を e **友**(e は1 以上の整数)とする。

例えば,図1のGさんの1友として| キ |と| ク |が考えられるが, Gさんから キ を経由して ク へたどることもできることから. ク |は2友でもある。同様に | キ | も2友でもある。また, A さんから B さんへ 1 本の線をたどり,B さんから A さんへ 1 本の線をたどると考える ならば、A さんは自分自身と2友でもあると考えられる。

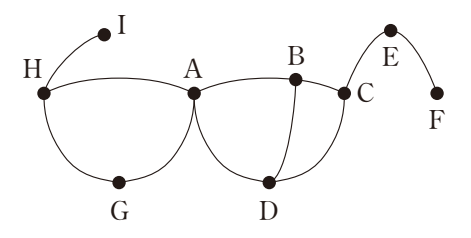

図1 ゲーム内の友達関係(再掲)

A さんは友達の友達とも協力プレイをするようになったが,一緒にプレイす る仲間が集まるまでにかかる時間が気になった。1回のメッセージが届くのに かかる時間が同じだと仮定すれば,任意の二人(X さんと Y さん)の間の情報 の伝達時間は *e* の値が小さいほど短いと考えられる。A さんは「X さんにとっ て Y さんは *e* 友」となる最小の *e* を「X さんと Y さんの友達距離」と呼ぶことに した。例えば B さんと E さんの友達距離は 2, D さんと F さんの友達距離は  $\sigma$  |である。A さんは全生徒間の友達距離を調べ、次に示す表2を作成し た。

全員が早く同じ情報を共有できるとき,すなわち情報が全員に伝わるまでの 時間が短いのは,全員に対する| コ |が情報発信するときである。表2にお いて、このような人は
<del>サ</del> と シ である。そのため、A さんはこの二 人のどちらかに協力プレイを呼びかけてもらうのが適切であると思った。

|               | A              | B              | $\mathcal{C}$  | $\mathbf{D}$   | E              | ${\rm F}$                | G                | H              | I              |
|---------------|----------------|----------------|----------------|----------------|----------------|--------------------------|------------------|----------------|----------------|
| A             | $\overline{2}$ | $\,1$          | $\sqrt{2}$     | $\,1$          | 3              | $\overline{4}$           | $\,1$            | $\,1$          | $\sqrt{2}$     |
| B             | $\mathbf 1$    | $\overline{2}$ | $\,1$          | $\,1$          | $\overline{2}$ | 3                        | $\sqrt{2}$       | $\overline{2}$ | $\mathfrak{Z}$ |
| $\mathcal{C}$ | $\overline{2}$ | $\mathbf 1$    | $\overline{2}$ | $\,1$          | $\,1$          | $\overline{2}$           | $\boldsymbol{3}$ | 3              | $\overline{4}$ |
| $\mathbf{D}$  | $\mathbf 1$    | $\,1$          | $\,1$          | $\overline{2}$ | $\overline{2}$ | $\overline{\mathcal{F}}$ | $\boldsymbol{2}$ | $\overline{2}$ | 3              |
| E             | 3              | $\overline{2}$ | $\,1$          | $\overline{2}$ | $\overline{2}$ | $\mathbf 1$              | $\overline{4}$   | $\overline{4}$ | $\sqrt{5}$     |
| ${\bf F}$     | $\overline{4}$ | 3              | $\sqrt{2}$     | ケ              | $\,1$          | $\sqrt{2}$               | $\sqrt{5}$       | 5              | $\,6\,$        |
| G             | $\mathbf 1$    | $\overline{2}$ | 3              | $\sqrt{2}$     | $\overline{4}$ | $\sqrt{5}$               | $\overline{2}$   | $\,1$          | $\overline{2}$ |
| H             | $\mathbf 1$    | $\sqrt{2}$     | 3              | $\sqrt{2}$     | 4              | $\sqrt{5}$               | $\,1$            | $\sqrt{2}$     | $\mathbf 1$    |
| $\rm I$       | $\overline{2}$ | 3              | $\overline{4}$ | $\sqrt{3}$     | 5              | 6                        | $\overline{2}$   | $\mathbf 1$    | $\overline{2}$ |

表 2 全生徒間の友達距離

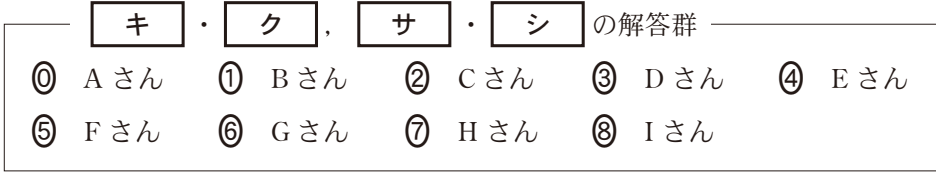

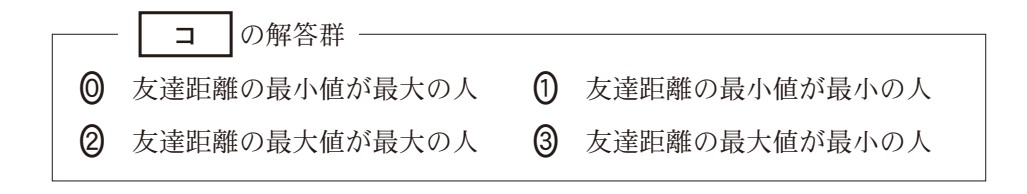

問 3 次の文章を読み、空欄 ス ー ト に入れるのに最も適当なものを, 後の解答群のうちから一つずつ選べ。また, 空欄 | ソ |~| ト |は同じも のを繰り返し選んでもよい。ただし、空欄 | ソ |~| チ |の解答の順序は 問わない。

たまたま A さんに予定がありゲームをプレイできない日があった。後日 A さんは友達から,その日は協力プレイの人数が集まらずゲームが進まなかった と言われた。そこで A さんは,ゲームを休む人がいることと,情報が共有で きなくなることとの関係を考えることにした。

まず初めに次の図 2 の状況を考える。このとき X は,自分自身が 2 友であ ることをふまえると ス であり,X がゲームを休むと残りの全員は同じ情 報を共有できない。しかし, Y や Z も同様に | ス | であるが, ゲームを休 んでも残りの全員は同じ情報を共有できる。次に、図3の状況を考えてみた。 このとき, X は セ であり, X がゲームを休んでも残りの全員は同じ情報 を共有できる。そのため,A さんは1友と2友の関係において| セ |を考え ることで,そのひと一人が休んでも,残りの全員は同じ情報を共有できると考 えた。Aさんは、図3のような関係を三角形と呼ぶことにした。

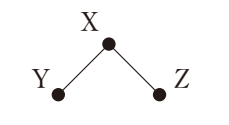

図2  $1$ 友と $2$ 友の関係 $(1)$ 

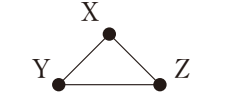

図3-1友と2友の関係②

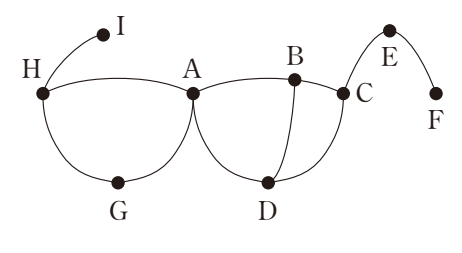

図 1 ゲーム内の友達関係(再掲)

そこでAさんは,図1において三角形のメンバーになっている人を調べて みたところ, A さん, B さん, C さん, D さん, G さん, H さんの 6 名であっ た。この中で, | セ |は例えば D さんが該当する。ほかに | セ |に該当 するのは| ソ |, | タ |, | チ |で合わせて4名である。A さんは, こ の4名はゲームを休んでも残りの全員が同じ情報を共有できると考えたが、図 1を見るとこの4名のうち│ ツ │がゲームを休むと全員が同じ情報を共有で きなくなる。そのため A さんは,全員が情報共有できるためのより正確な条 件を考えてみた。図1において,あるXさんが| セ |であるとき,次の(1) か (2) のどちらかを満たせば. X さんが休んでも残りの全員は情報共有できる ことに A さんは気付いた。

- X さんが一つだけの三角形のメンバーであれば,休んでも残りの全員は 情報共有できる。この X さんとして | テ | が該当する。
- X さんが二つ以上の三角形のメンバーであり,これらの三角形のうち, 任意の三角形がそれ以外の少なくとも一つの三角形と同じ線を共有するの であれば,休んでも残りの全員は情報共有できる。この X さんとして D さんと ト が該当する。

また,1友の数が一人である生徒はゲームを休んでも残りの全員は情報共有 でき,二人いることがわかった。

A さんはこれらの結果から、休むと全員が情報共有できなくなる可能性のあ る人には早めに声をかけることとし,「明日来てくれるかな?」とお昼休みに呼 びかけることにした。

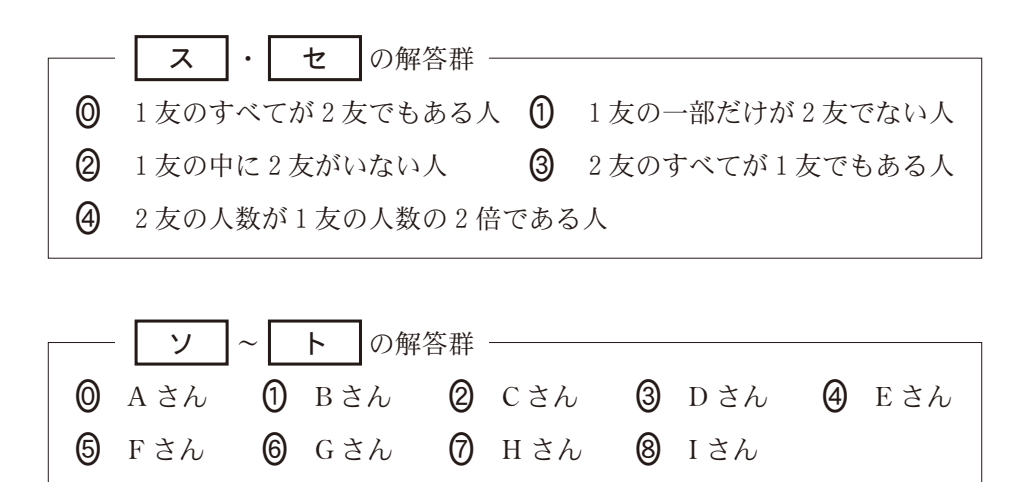

### 第3問・第4問は,いずれか1問を選択し,解答しなさい。

第3問 (選択問題) 次の文章を読み,後の問い(問1~3)に答えよ。(配点 35)

ある個別指導塾では,午後の時間帯を,第1時限から第5時限までの五つの時限 に分けて講義を開講している。受講生は時限を指定して,指導を受ける。

時限ごとに受講生数をまとめたところ,第1時限から順に10, 8, 19, 14, 7 (人)となった。この個別指導塾では,一対一での指導を行っている。そのため,講 義を開講するには,この受講生数と同じ人数の講師を各時限に割り当てる必要があ る。

講師は,複数の時限の講義を連続して担当することがある。そこで,塾の講師割 り当て担当者は,講師の人数を担当開始時限・終了時限ごとにまとめた担当表を作 成することにした。

はじめに,各講師が一つの時限のみを担当する場合を考え,表1の担当表を作成 した。これは,表の開始時限と終了時限が等しい要素(以下,対角要素と呼ぶ。) に,各時限の受講生数と同じ講師人数を記したものである。表の合計値が58であ ることから,その日に出勤して講義を担当する講師の人数が58人であることがわ かる。なお,以下では担当表の「開始時限 k,終了時限 s」の要素を[k,s]と表記す る。

|        |                |    | 終了時限             |          |                  |                  |  |  |  |
|--------|----------------|----|------------------|----------|------------------|------------------|--|--|--|
|        |                |    | $\overline{2}$   | 3        | 4                | 5                |  |  |  |
|        | 1              | 10 | $\left( \right)$ | 0        | $\Omega$         | 0                |  |  |  |
| 開      | $\overline{c}$ | 0  | 8                | $\Omega$ | $\left( \right)$ | $\mathbf{0}$     |  |  |  |
| 始<br>時 | 3              | 0  | 0                | 19       | 0                | $\left( \right)$ |  |  |  |
| 限      | 4              | 0  | 0                | $\Omega$ | 14               | 0                |  |  |  |
|        | 5              |    | 0                |          |                  |                  |  |  |  |

表1 初期状態の担当表

表 2 5人の講師が第2時限と 第3時限を連続で担当する ときの担当表

|     |                |                | 終了時限             |                  |          |                  |  |  |
|-----|----------------|----------------|------------------|------------------|----------|------------------|--|--|
|     |                |                | 2                | 3                | 4        | 5                |  |  |
|     | 1              | 10             | 0                | $\theta$         | 0        | $\Omega$         |  |  |
|     | $\overline{c}$ | $\overline{0}$ | 3                | 5                | $\theta$ | $\left( \right)$ |  |  |
| 開始時 | 3              | $\mathbf{0}$   | $\Omega$         | 14               | $\theta$ | 0                |  |  |
| 頋   | 4              | 0              | 0                | $\left( \right)$ | 14       | 0                |  |  |
|     | 5              | 0              | $\left( \right)$ | 0                | 0        | 7                |  |  |

問 1 次の文章の空欄 | ア | Ⅰ | イ |に当てはまる数字をマークせよ。また, 空欄┃ ウ ┃~┃ カ ┃に入れるのに最も適当なものを, 後の解答群のうちか ら一つずつ選べ。ただし,同じものを繰り返し選んでもよい。

表1において,講師の人数が最も多いのは第| ア |時限であり,その人数 は【 ア |, | ア | 】から読み取れる。逆に, 講師の人数が最も少ない時限 の人数は【 | イ |, | イ |】から読み取れる。

表1では各講師が一つの時限のみを担当することとしたが, 講師が2時限連 続で担当すると,出勤する講師の人数を減らすことができる。例えば表1にお いて、5人の講師が第2時限と第3時限を連続で担当する場合,【2,3】に5 を記し,【2,2】と【3,3】をずつ減らすことができる。その結果,担当表は 表2のようになる。

担当表をコンピュータで扱うため, 2次元配列 Hyou を準備し,表1の要素 【k,s】に記された人数が **Hyou[**k**,**s**]**の値となるように格納した。そのうえで, 「担当開始時限」と「2時限連続で担当する講師の人数」が入力されたとき,表1 の初期状態の担当表を書き換える手続き(図1)を作成した。なお,この手続き を1回実行すると, Hyou の要素の合計値は | カ |だけ減少する。

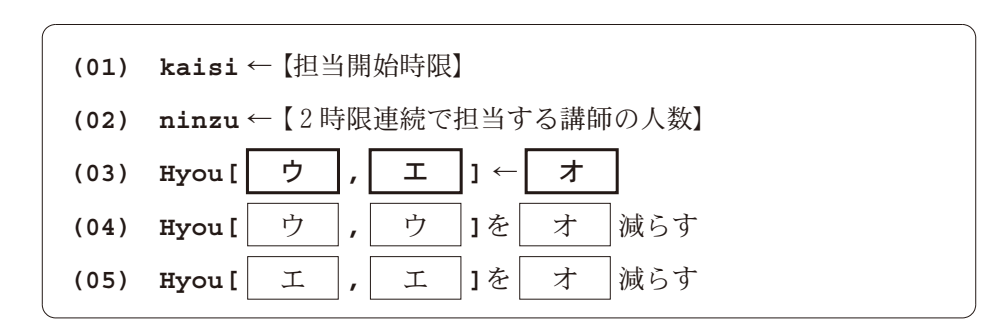

図1 担当表書き換え手続き(2時限連続)

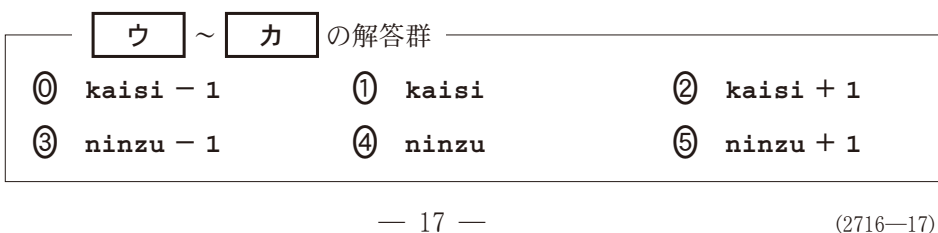

問 2 次の文章を読み, 空欄 | キ |~ | コ |に入れるのに最も適当なものを, 後の解答群のうちから一つずつ選べ。ただし,同じものを繰り返し選んでもよ い。また、空欄 | サ |に当てはまる数字をマークせよ。

問1では講師が2時限連続で担当する場合について考えたが,ここでは3時 限以上連続で担当する場合について考えていく。

例えば,第2時限から第4時限まで3時限連続で担当する講師を〃人設定 する場合,【2,4】に *n* を記したうえで,表の網掛けで示した人数,19, 14を *n* ずつ減らすことになる。

表 3 初期状態の担当表 (表1再掲・網掛け追記)

|         |                | 終了時限 |                  |                  |                  |                  |  |
|---------|----------------|------|------------------|------------------|------------------|------------------|--|
|         |                | 1    | $\overline{c}$   | 3                |                  | 5                |  |
|         | 1              | 10   | $\left( \right)$ | 0                | 0                | $\left( \right)$ |  |
|         | $\overline{c}$ | 0    | 8                | $\theta$         | 0                | ( )              |  |
| 開始<br>時 | 3              | 0    | $\Omega$         | 19               | 0                | $\left( \right)$ |  |
| 限       | 4              | 0    | 0                | 0                | 14               | 0                |  |
|         | 5              | 0    | $\left( \right)$ | $\left( \right)$ | $\left( \right)$ | 7                |  |

表4 【2,4】に着目した集約 後の担当表

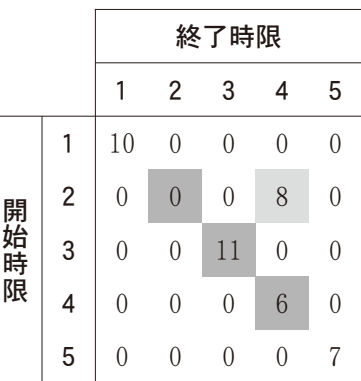

ここで,【2,4】に設定できる人数の上限について考える。【2,4】に *n* を 設定するには、網掛けで示した人数をn ずつ減らす必要があるが、担当表に は負の人数は記せない。そのため, 【2,4】に設定できる人数の上限は, 表3 の網掛けで示した「該当する対角要素」の最小値である8となる。

以下,【k,s】に設定できる人数の上限を【k,s】に記し,担当表を書き換える 操作を【k,s】に着目した集約と呼ぶ。表3に対して,【2,4】に着目した集約 を行った後の担当表は表4になる。

【k,s】に着目した集約を行う手続きを作成していくうえでは、まず【k,s】に 設定できる人数の上限を求める必要がある。そこで, ある時限帯(開始時限~

終了時限)に対応する|該当する対角要素」の最小値を求める手続き(図2)を作 成した。この手続きでは,開始時限を **hajime**,終了時限を **owari** に格納し て時限帯を指定すると,-次元配列 **Hyou** を参照し,最小値を **saisyou** に格 納する。なお,最小値を求めるうえでは,まず **Hyou** の対角要素の **hajime** 番 目に格納された値を **saisyou** の初期値としている。その後,対角要素の **owari** 番目までに格納された値について,順番に **saisyou** と比較している。

表3の初期状態の担当表の人数が2次元配列 Hyou に格納されている状態 で,図2の手続きを実行し,開始時限に1,終了時限に5を入力したとき, **(06)**行目の処理は サ 回実行される。

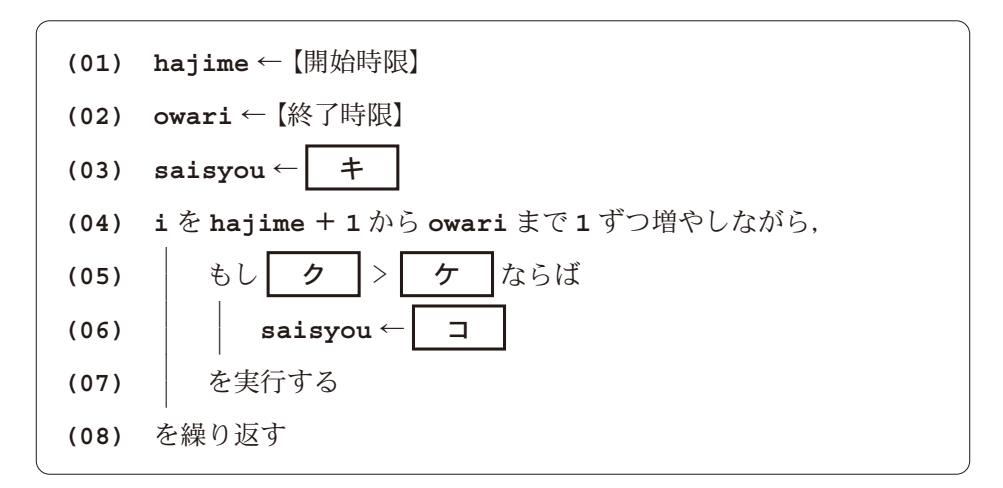

図 2 ある時限帯に対応する「該当する対角要素」の最小値を求める手続き

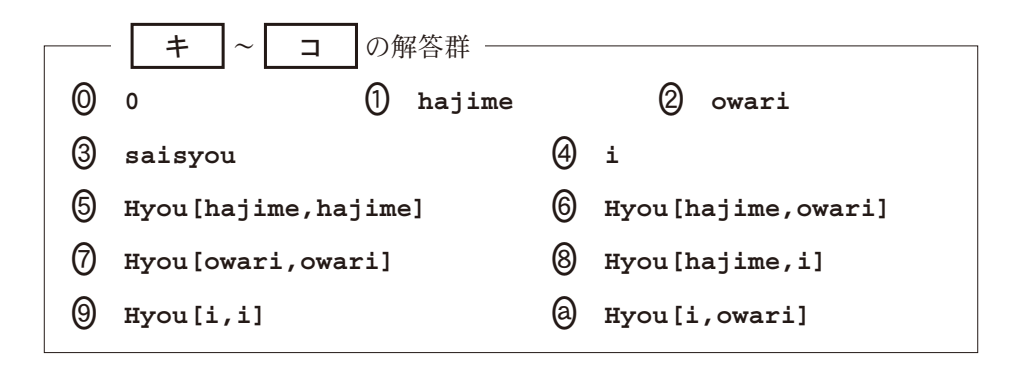

|問 3 次の文章を読み, 空欄 │ シ │∼│ セ │, │ テ │・│ ト │に当てはま る数字をマークせよ。また,空欄┃ ソ ┃~┃ ツ ┃に入れるのに最も適当な ものを,後の解答群のうちから一つずつ選べ。

講師が複数の時限をできるだけ長く連続して担当することで,出勤する講師 の人数を少なくした担当表を求めたい。そのために、適切な順序で繰り返し集 約する手順を考える。ただし,今回の検討では,講師の担当開始時限と終了時 限の間に,講義を担当しない時限はないものとする。

表 5 初期状態の担当表 (表1再掲・網掛け追記)

開 始 時 限

終了時限 12345

 $1 \mid 10 \mid 0 \mid 0 \mid 0 \mid 0$ 2 0 8 0 0 0  $3 \mid 0 \quad 0 \mid 19 \mid 0 \quad 0$  $4 \mid 0 \quad 0 \quad 0 \mid 14 \mid 0$ 5 0 0 0 0 7

た集約後の担当表

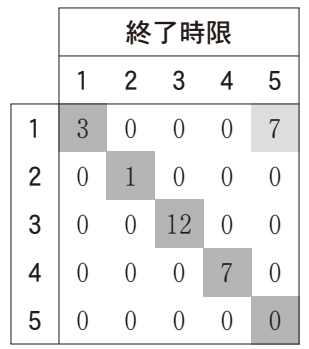

表6 【1,5】に着目し 表7 手続き実行後の 担当表

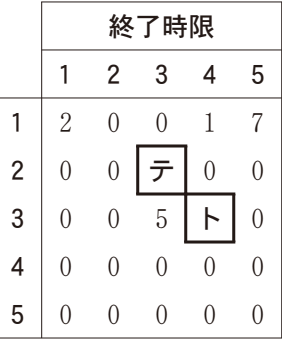

この手順では,はじめに5時限連続して担当することができる人数の上限を 考え,【1,5】に着目した集約を行う。表5に対して【1,5】に着目した集約を 行った後の担当表は表6になる。

この後,連続時限数が4,3,2のときについても,順次集約を行っていくこ とで,出勤する講師の人数を少なくした担当表を求めることができる。連続時 限数が4のときは, 【1, | シ |】と【| ス |, 5】の二つの要素に着目し, そ れぞれ集約を行う。連続時限数が3のときは三つの要素, 連続時限数が2のと きは四つの要素に着目し,それぞれ集約を行う。

表5に対して集約を繰り返し,表7を得る手続き(図3)を作成した。この手 続きでは,はじめに時限の数を変数 **JIGENSU** に格納したうえで,連続時限数 を表す変数 **renzoku** を変化させながら集約を行っている。**(06)**~**(11)**行目 で,「該当する対角要素」の最小値を **saisyou** に格納している。また,**(13)**

行目で,求めた最小値を着目している要素に代入し,**(14)**~**(16)**行目で,求 めた最小値を「該当する対角要素」から引いている。

図3の手続きを実行したところ, 出勤す<u>る講師</u>の人数が少なくな<u>った表7</u>の 担当表が得られた。表7の【2,3】の値は テ |, 【3,4】の値は ト |で あった。

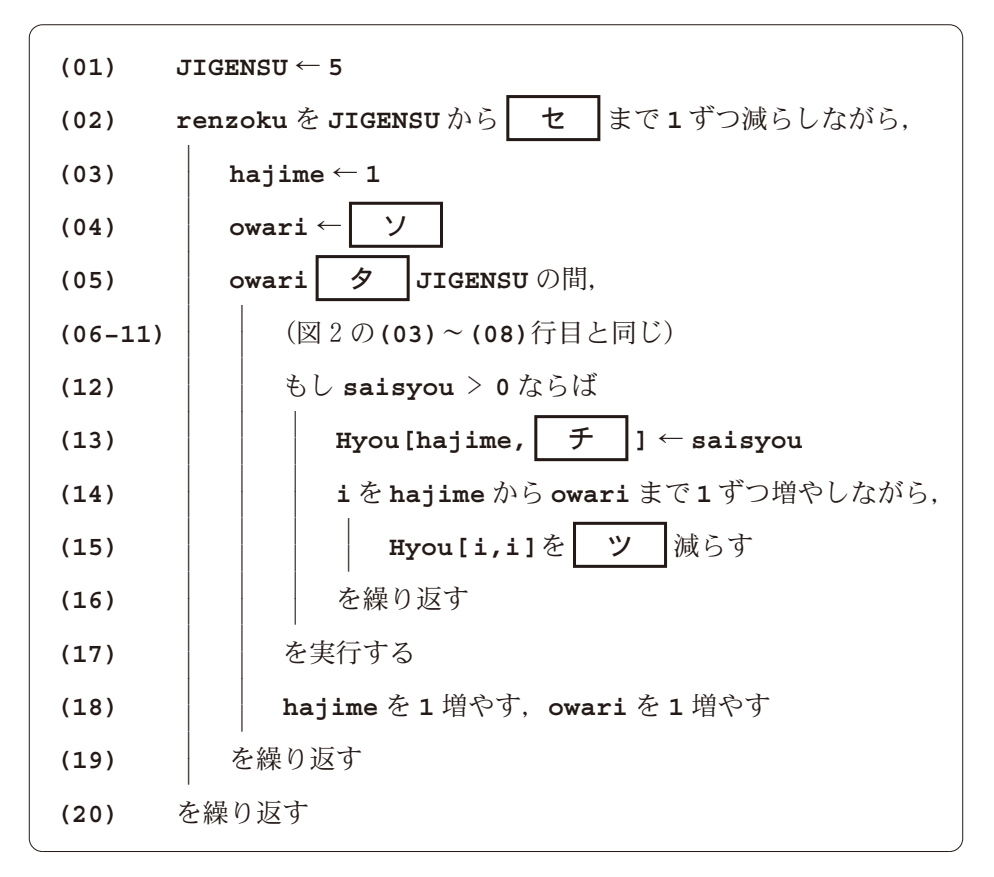

図 3 表5に対して集約を繰り返し、表7を得る手続き

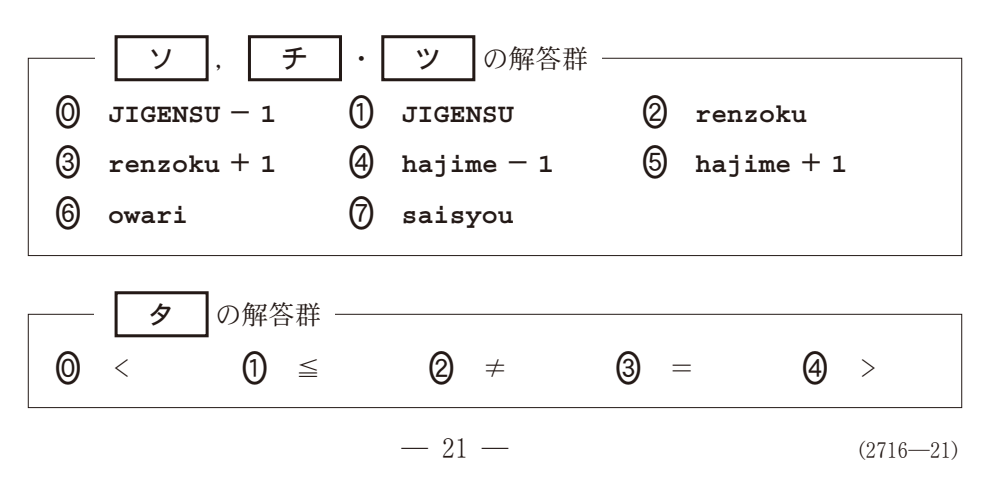

### |第3問・第4問は、いずれか1問を選択し、解答しなさい。|

第4問 (選択問題) 次の文章を読み,後の問い(問1~3)に答えよ。(配点 35)

### 使用する表計算ソフトウェアの説明は、28ページに記載されている。

ある高等学校の体育祭は,a~f の 6 クラスで競い合う。この体育祭の競技は 9 つあり,競技ごとに試合数が決まっており, 20が最大である。各試合の1位から 位までに得点が与えられ,得点の合計により優勝が決まる。競技ごとに得点は異 なり,同順位は存在しない。競技には,必ず全クラスが全試合に出場する。また, 点差などから作戦を立て,競技への出場者の変更が可能である。

Y さんは,体育祭で使用するシートの作成を大会本部から依頼され,昨年の結果 を動作確認のためのテストデータとして使い,シートを作成することにした。

# 問 1 次の文章を読み, 空欄 | ア |~ | オ |に入れるのに最も適当なものを, 後の解答群のうちから一つずつ選べ。

Y さんは、まず昨年の各競技における得点と実施された試合数の一覧である シート1得点一覧の作成を行うことにした。これは、第1競技では各試合の1 位に20点, 2位に10点, 3位に5点が与えられ, 20試合あることを示して いる。Y さんは,後で総合結果を求めるシートを作成するときに,計算が 正しく行われているかを確認できるように,競技ごとの得点の合計を求めるこ と に し た。 セ ル F2 に 計 算 式 SUM (B2~D2) | ア | を 入 力 し, セ ル 範 囲 **F3**~**F10** に複写した。 シート 得点一覧

Y さんは、各競技で試合結果を入 力するシート2第1競技順位の作成 を行うことにした。試合数は第1競 技の20が最大であるので、第1競 < 技の入力用のシートを作成して、他 の競技用はこのシート2を複写する

|   | A            | в   | C  | D      | Е   | F     |
|---|--------------|-----|----|--------|-----|-------|
| 1 | 競技名          | 位   | 2位 | 位<br>3 | 試合数 | 得点の合計 |
| 2 | 競技<br>第<br>1 | 20  | 10 | 5      | 20  | 700   |
| 3 | 第2競技         | 100 | 50 | 25     |     | 175   |
| 4 | 第3 競技        | 30  | 15 | 5      | 2   | 100   |
|   |              |     |    |        |     |       |
| 8 | 第7競技         | 20  | 10 | 5      | 12  | 420   |
| 9 | 第8競技         | 20  | 10 | 5      | 17  | 595   |
|   | 第9競技         | 40  | 20 | 10     | 5   | 350   |

ことにした。ヤル A1 には競技名である「第1競技」を入力し,試合数は計算式 で求めることにした。シート2は他の競技用に複写するので, セル **D1** には計

算式 **VLOOKUP(A1,**得点一覧**!** イ **,5)**を入力した。列 **A** の試合番号は, -から試合数までの数値を表示し,それ以外は空白(**""**)となるようにする。そ のためセルA3に1を入力し、セルA4に

は計算式 **IF(A3<D1,** ウ **,"")**を 入 力し,セル範囲 **A5**~**A22** に複写した。

 $\ddot{\mathrm{c}}$ ンート2 第1競技順位 (入力ミスあり)

シート2のセル範囲 **B3~D22** には各試 合の1位~3位のクラス名を入力するが, 重複入力を防ぐために,列 **E** に重複確認 の欄を追加した。試合番号が空白の場合に は空白とし,それ以外でクラス名の重複が ある場合には「重複」と表示するように、セ

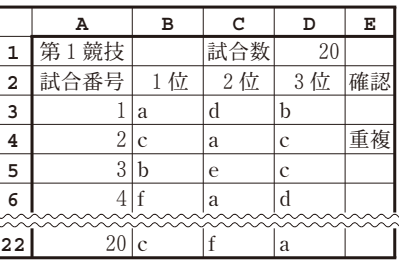

 $\forall$  E3 に計算式 IF( | エ |,"",IF( | オ |,"重複",""))を入力し, セル範 囲 **E4**~**E22** に複写した。

その後 Y さんは、作成したシート2を第2 競技から第9 競技用に複写し, すべての競技のテストデータを入力した。

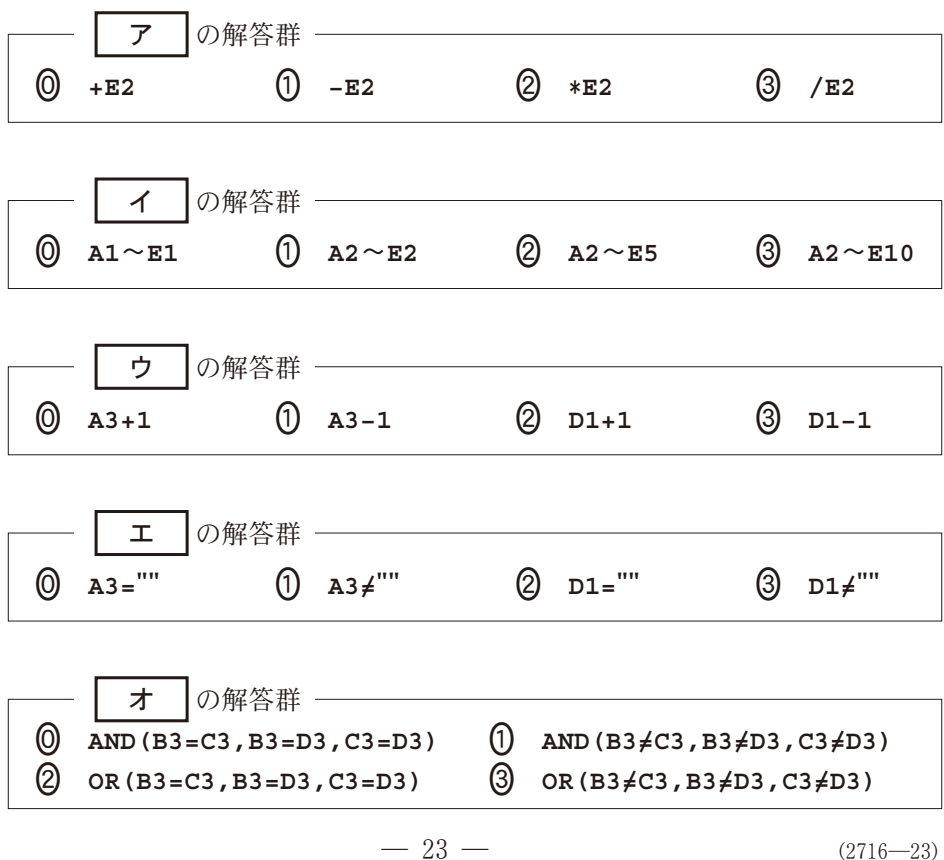

|問 2 次の文章を読み, 空欄 | カ |~| コ |, | シ |に入れるのに最も適当 なものを、後の解答群のうちから一つずつ選べ。また、空欄 | サ |に当ては まる数値をマークせよ。

次に Y さんは、 各クラスが各競 技で獲得した得点,全競技での合計 得点と総合順位を求めるためのシー ト3総合結果の作成を行うことにし た。セル範囲 D2~D7 の第1競技に おける各クラスが獲得した得点は, シート1とシート2の値を用いて,

|1位で獲得した得点 +2位で獲得 した得点 +3位で獲得した得点」で求める ことができる。これよりシート3のセル **D2** に入力する計算式のうち「1位で獲得し た得点」の部分は,

カ **(** キ **)**-得点一覧**!** ク となり、これに2位, 3位で獲得した得点 の計算式を加えて,セル **D2** の計算式を完 成させ,セル範囲 **D3**~**D7** に複写した。

同様にシートのセル範囲 **E2**~**L7** には,第競技から第競技で各クラス が獲得した得点を求める適切な計算式を入力した。また,他のセルに関しても 適切な計算式を入力した。シート3のセル範囲 D8~L8 の競技ごとの得点の合 計は、シート1のセル範囲 F2~F10 の値と同じであったので, 各クラスが獲 得した得点の計算が正しいことが確認できた。

シート 3 総合結果

|   | А          | в    |     | ת   | Е   | F                   |     | к                 |     |
|---|------------|------|-----|-----|-----|---------------------|-----|-------------------|-----|
|   | クラス名       | 総合順位 |     |     |     | 合計得点 第1競技 第2競技 第3競技 |     | 第7 競技 第8 競技 第9 競技 |     |
| 2 | а          |      | 700 | 160 | 25  | 15                  | 75  | 110               | 80  |
|   |            |      | 585 | 120 |     | 15                  | 70  | 115               | 50  |
| 4 |            | 3    | 585 | 115 | 100 |                     | 50  | 95                | 40  |
| 5 |            | 6    | 380 | 90  |     |                     | 50  | 55                | 30  |
| 6 | $\epsilon$ | 5    | 570 | 90  | 50  | 30                  | 85  | 100               | 50  |
| 7 |            | ົ    | 670 | 125 |     | 35                  | 90  | 120               | 100 |
| 8 |            |      | 合計  | 700 | 175 | 100                 | 420 | 595               | 350 |

# シート1 得点一覧(再掲)

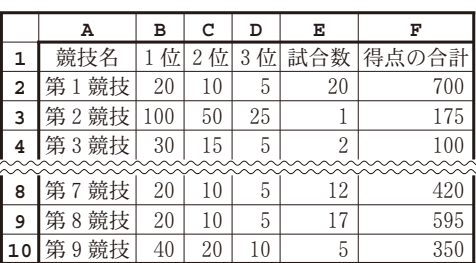

# シート2 第1競技順位

### (入力ミスなし)

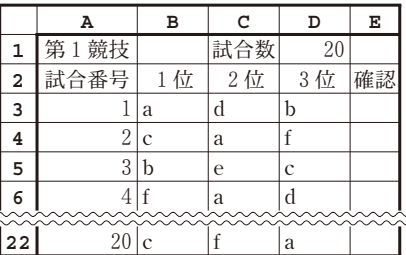

|   | А      | в        | с    | D        | Е     | F            | G   | н      |        |
|---|--------|----------|------|----------|-------|--------------|-----|--------|--------|
| 1 |        |          |      |          |       | 相手のクラス       |     |        |        |
| 2 |        | 総合順位     | クラス名 | a        | b     | $\mathbf{C}$ | d   | e      |        |
| 3 | Ė      |          | a    | $\theta$ | 115   | 115          | 320 | 130    | 30     |
| 4 | 分      | 3        | b    | $-115$   | 0     |              | 205 | 15     | $-85$  |
| 5 | の<br>ク | 3        | C    | $-115$   | 0     |              | 205 | 15     | $-85$  |
| 6 | ラ      | 6        | d    | $-320$   |       | $-205 - 205$ |     | $-190$ | $-290$ |
| 7 | ス      | 5        | e    | $-130$   | $-15$ | $-15$        | 190 |        | $-100$ |
| 8 |        | $\Omega$ |      | $-30$    | 85    | 85           | 290 | 100    |        |

シート4 <mark>合計得点差一覧</mark>

次に Y さんは,クラス間の合計得点の差を求めるシート 4 **合計得点差一覧** の作成を行うことにした。シート4のセル範囲 B3~B8 には、シート3から総 合順位を求める適切な計算式を入力した。次に,シート4に合計得点の差|自 分のクラス - 相手のクラス」を求めるため,セル **D3** に次の計算式を入力し,

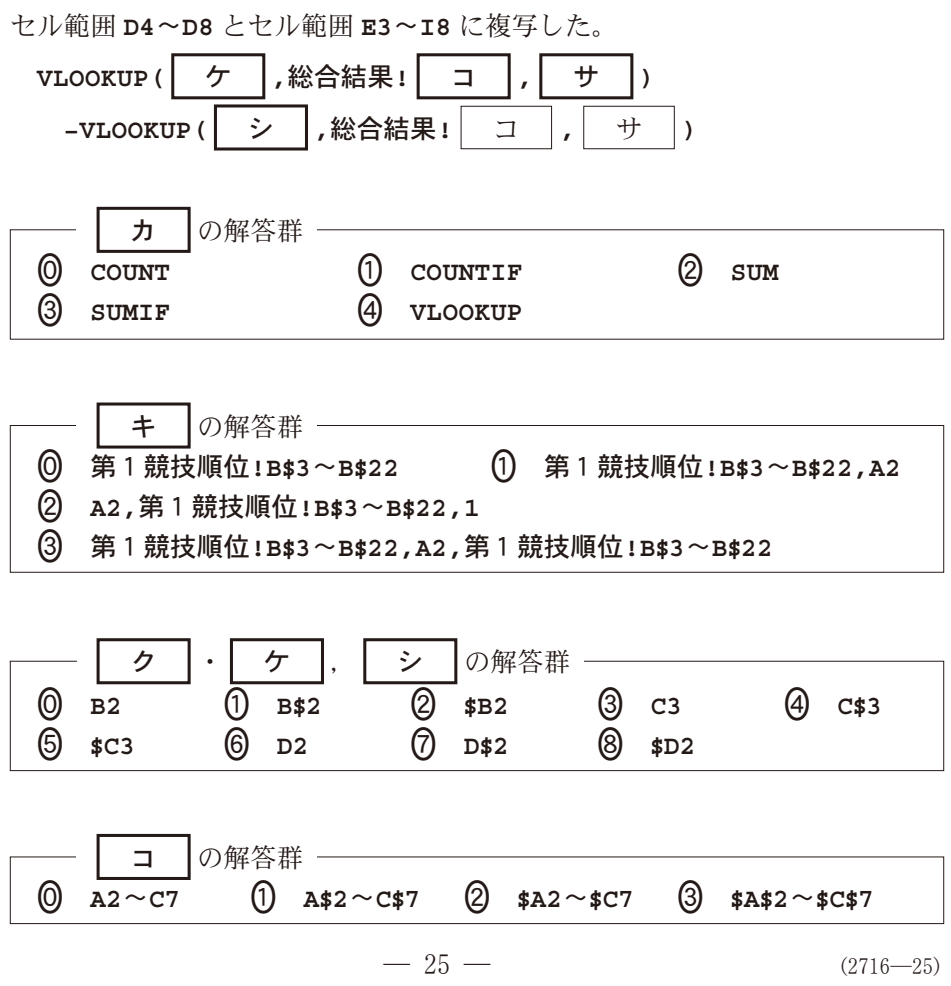

問 3 次の文章を読み, 空欄 | ス |∼ | チ |に入れるのに最も適当なものを, 後の解答群のうちから一つずつ選べ。

Y さんが作成しているシートは全クラスで共有され,本部で各試合の結果を 入力したものがすぐにすべてのシートに反映されるようになる。これを用いて 各クラスは作戦の変更を考えることができる。そこで Y さんは,最終競技の 第9競技で,どのように得点を獲得すれば逆転できるかを確認するためのシー トの作成に取りかかった。

<u>テストデータとして第9競技のデータを残り2試合の状態にしたシート5**第**</u> <mark>9競技順位</mark>を用いて,逆転の可能性を確認するシート6**逆転確認**の作成を行う ことにした。シート6のセルA1に「第9競技」と入力し、残りの試合数(試合

残数)はシート5から求めるため, セル **D1** に計算式 ス を入力した。

# シート5 第9競技順位 (残り試合)

次に,シートのセル **A6** に自分のクラ ス名,セル **E2** に比較したい相手のクラス 名を入力するようにした。太枠(X)と(Y) には、獲得可能な1位から3位の組合せを 表示する適切な計算式と,その組合せで獲 得できる合計得点を求める適切な計算式を 入力した。

|                | А              | в  | C           | D            | Е  |
|----------------|----------------|----|-------------|--------------|----|
| 1              | 第9競技           |    | 試合数         | 5            |    |
| $\overline{a}$ | 試合番号           | 1位 | 2位          | 3位           | 確認 |
| 3              |                | f  | e           | $\mathbf{C}$ |    |
| $\overline{4}$ | $\overline{2}$ | a  | $\mathbf c$ | e            |    |
| 5              | 3              | b  |             | d            |    |
| 6              | 4              |    |             |              | 重複 |
| 7              | 5              |    |             |              | 重複 |
|                |                |    |             |              |    |
| 22             |                |    |             |              |    |

シート 6 逆転確認(残り2試合での有効な範囲を表示)

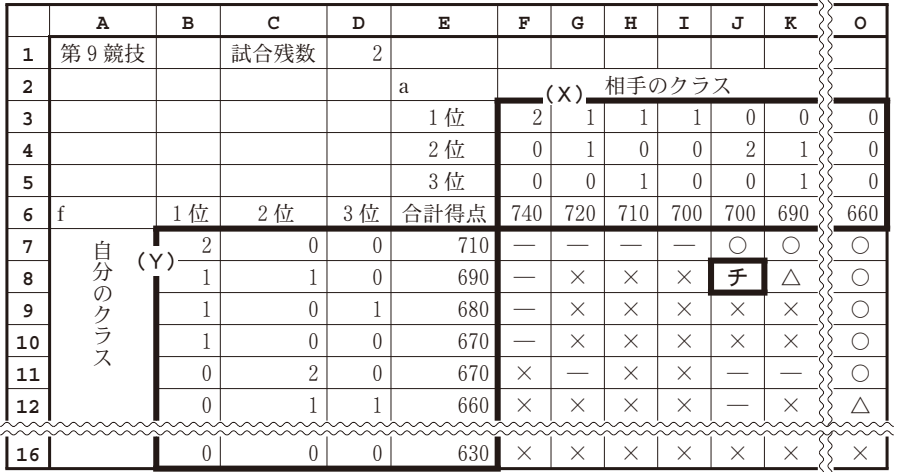

Y さんは、逆転の確認の判定を行うために、次の条件をあげた。

- •試合合数が2試合の場合,両クラス合わせて同じ順位を3回以上取れな い。このような場合には、「一」を表示する。
- 自分のクラスが勝つ場合には、「○ を表示する。
- •同点になる場合には、「へ」を表示する。
- 相手のクラスが勝つ場合には,「×」を表示する。

この条件を満たすように,セル **F7** に次の計算式を入力し,必要な範囲に複 写した。

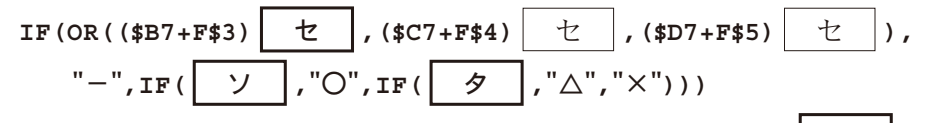

Y さんは, シート6の処理を確認した。その結果, セル J8 には | チ |が 入り,他のセルの判定も正確に行われていることが確認できた。

Y さんは、各競技の順位を入力するシートのテストデータを削除し、大会本 部に作成したシートを渡した。

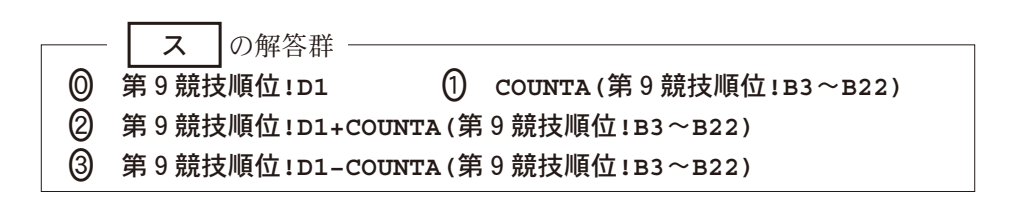

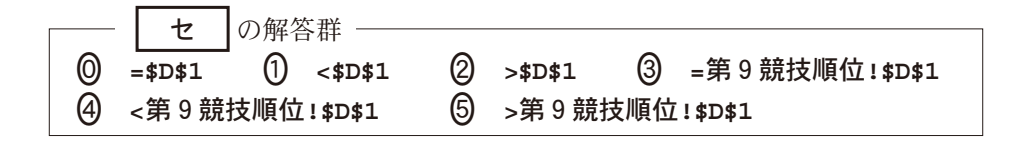

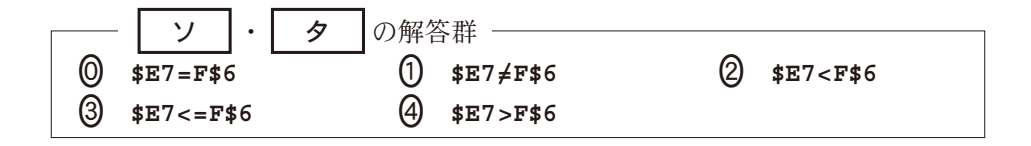

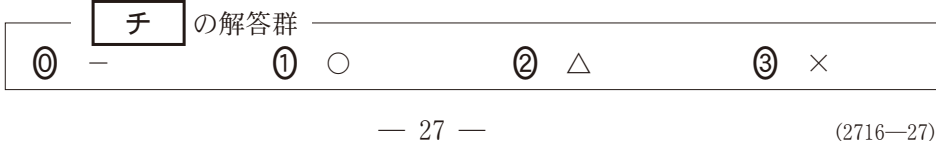

【使用する表計算ソフトウェアの説明】

四則演算記号:加減乗除の記号として,それぞれ**+**,**−**,-,**/**を用いる。

比較演算記号:比較演算記号として**=**,**=/**,**<**,**<=**,**>**,**>=**を用いる。

セル範囲:開始のセル番地~終了のセル番地という形で指定する。

複写:セル番地やセル範囲の参照を含む計算式を複写した場合,相対的な位置関 係を保つように、参照する列, 行が変更され シート 成績

る。ただし,計算式中のセル番地の列,行の文 字や番号の前に記号\$がついている場合には,変 更されない。

**A B CDE** 1 | 組 | 名前 | 国 | 数 | 英 ア 佐藤 | 40 60 30 ア 鈴木 | 60 50 50 イ 高橋 | 80 70 90 イ 伊藤 30 60 60

- シート参照:別のシートのセル番地やセル範囲を 参照するには,それらの前にシート名と記号**!** をつける。例えば、成績!B2 や成績!C2~E5 のように指定する。
- **AND(**条件式**1,**条件式**2,**…**,**条件式**n)**:条件式**1** から条件式**n** の値のすべてが真 のとき、真を返す。それ以外のときは、偽を返す。
- **OR(**条件式**1,**条件式**2,**…**,**条件式**n)**:条件式**1** から条件式**n** の値の少なくとも一 つが真のとき,真を返す。それ以外のときは,偽を返す。

**COUNT(**セル範囲**)**:セル範囲に含まれるセルのうち,数値のセルの個数を返す。 **COUNTA(**セル範囲**)**:セル範囲に含まれるセルのうち,空白でないセルの個数を 返す。

**COUNTIF(**セル範囲**,**検索条件**)**:セル範囲に含まれるセルのうち,検索条件を満 たすセルの個数を返す。例えば,シート成績で **COUNTIF(A2**~**A5,"**ア**")**は を返す。

**IF(**条件式**,**式**1,**式**2)**:条件式の値が真の場合は式**1** の値を返し,偽の場合は 式**2** の値を返す。

**SUM(**セル範囲**)**:セル範囲に含まれる数値の合計を返す。

**SUMIF(**セル範囲**1,**検索条件**,**セル範囲**2)**:セル範囲**1** に含まれるセルのうち, 検索条件を満たすセルに対応するセル範囲**2** 中の数値の合計を返す。例えば, シート成績で **SUMIF(A2**~**A5,"**ア**",C2**~**C5)**は100を返す。なお,セル範囲**2** の列数と行数はセル範囲**1** と同じでなければならない。

**VLOOKUP(**検索値**,**セル範囲**,**列位置**)**:セル範囲の列目を上から順に探索し, 検索値と等しい最初のセルを見つけ、同じ行にあるセル範囲内の左から列位置 番目にあるセルの値を返す。検索値と等しい値のセルがないときは、文字列 「該当なし」を返す。例えば,シート成績で **VLOOKUP("**イ**",A2**~**E5,3)**は80 を返す。